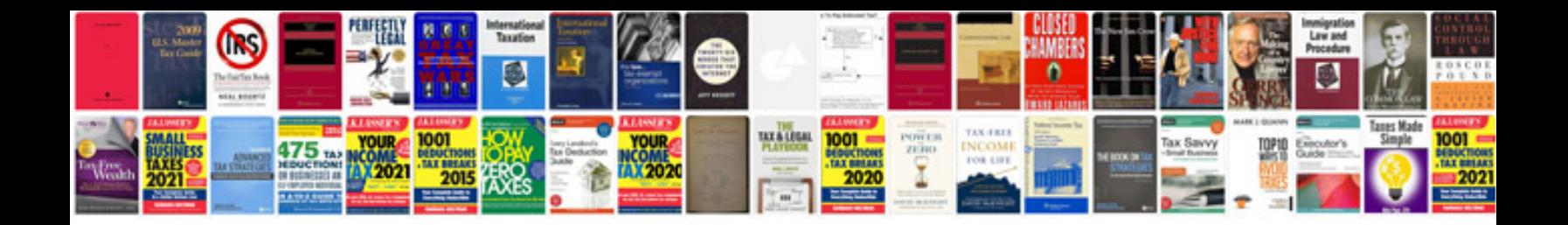

**Mazda 3 user manual**

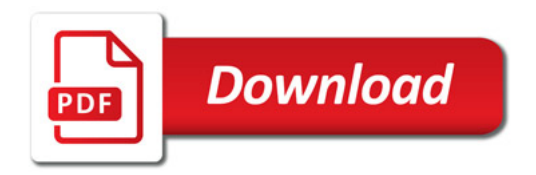

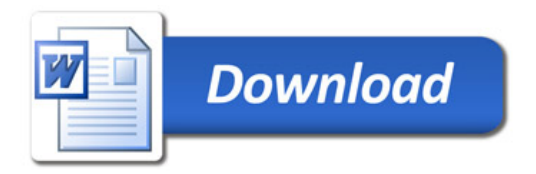